## Differentialgleichungen

## Das Euler-Cauchy-Verfahren zum numerischen Lösen von Differentialgleichungen

• Problemstellung: Gegeben sei eine Anfangswertaufgabe (AWA), die aus der Differentialgleichung 1. Ordnung

$$
y' = f(x, y)
$$

und der Anfangsbedingung

$$
y(x_0)=y_0
$$

besteht. Die Lösungsfunktion  $y(x)$  ist unbekannt. Ein numerisches Verfahren zum Lösen der AWA liefert als Ergebnis keine Formel für  $y(x)$ , sondern Näherungen für die Funktionswerte  $y(x_i)$  an bestimmten Stellen  $x_i$ . Graphisch bedeutet das, man bekommt einen Polygonzug als Näherung für die Funktionskurve von  $y(x)$ .

- Skizze
- Anmerkung: Zu einer Differentialgleichung  $y' = f(x, y)$  kann das Richtungsfeld gezeichnet werden. Die zusätzlich gegebene Anfangsbedingung  $y(x_0) = y_0$  legt fest, daß die Lösungskurve durch den Punkt  $(x_0|y_0)$  gehen soll.
- Das Euler-Cauchy-Verfahren (oder Polygonzug-Verfahren).
- Idee: Die Lösungskurve der AWA muß durch den Punkt  $(x_0|y_0)$  der Ebene gehen. Das Richtungsfeld liefert uns ein Linienelement in diesem Punkt. Dieses Geradenstück nehmen wir als Näherung für die Lösungskurve auf dem Intervall von  $x_0$  bis  $x_0 + h$ . Durch den Endpunkt der Strecke haben wie eine Näherung für den y-Wert der Lösung an der Stelle  $x_0 + h$ . Das Linienelement in diesem Punkt nehmen wir dann als Näherung für die Kurve der exakten Lösung von  $x_0 + h$  bis  $x_0 + 2h$  u.s.w.

Auf diese Weise entsteht Schritt für Schritt ein Streckenzug. Anschaulich erscheint es klar, daß er sich um so besser an die Kurve der exakten Lösung anschmiegt, je kleiner der von uns gewählte Wert  $h$  der Schrittweite ist. (Auf Details und Beweise gehen wir hier nicht ein.)

• Iterationsvorschrift

Als Näherung für die exakten Funktionswerte  $y(x_i)$  an den Stellen  $x_i = x_0 + i \cdot h$ liefert das Verfahren die Werte  $y_i$ , die schrittweise (iterativ) nach der Vorschrift

$$
y_{i+1} = y_i + h \cdot f(x_i, y_i)
$$

für  $i = 0, 1, 2, \ldots$  berechnet werden. Dabei ist h die Schrittweite.

Copyright © 2011 Prof. Dr. Hans-Rudolf Metz. All rights reserved.

- Herleitung der Iterationsvorschrift.
- Beispiel: Zu der AWA mit  $y' = xy$  und  $y(0) = 1$  ist eine Näherungslösung auf dem Intervall  $[0, 1]$  gesucht. Bei 5 Schritten haben wir  $h = 0, 2$  als Schrittweite.

Wir haben ein Beispiel gewählt, bei dem die exakte Lösung berechnet und mit der Näherung verglichen werden kann. Die Werte in der folgenden Tabelle sind auf drei Nachkommastellen gerundet.

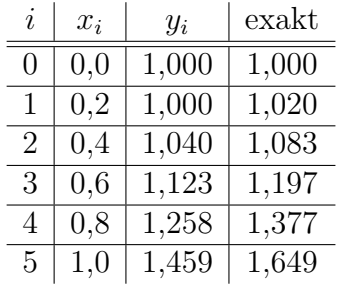

Die Näherung ist zu ungenau. Also verkleinern wir die Schrittweite  $h$ , d.h. wir vergrößern die Anzahl  $n$  der Schritte. Als Näherung für den exakten Wert  $y(1) = 1,648721...$  bekommen wir dann mit n Schritten die folgenden Näherungen  $y_n$  an der Stelle  $x = 1$ .

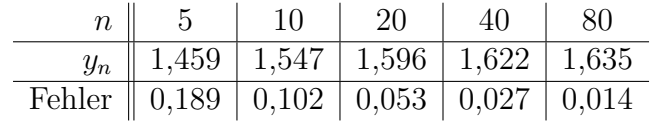

 $\bullet$  Fehlerabschätzung

Eine Halbierung der Schrittweite  $h$  führt ungefähr zu einer Halbierung des Fehlers. Das kann zur Fehlerabschätzung

$$
\Delta y_i = |y(x_i) - y_i| \approx |y_i - \tilde{y}_i|
$$

genutzt werden. Dabei ist  $y(x_i)$  der exakte Wert der Lösungsfunktion an der Stelle  $x_i$ . Mit  $y_i$  wird die Näherung für die Stelle  $x_i$  bezeichnet, die man mit der Schrittweite h bekommt, und mit  $\tilde{y}_i$  die Näherung mit der Schrittweite 2h.

• Beispiel